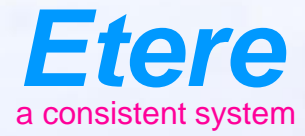

*Reader* Tanger

 $\equiv$  and

CHEROLSERY CHARGE SERES - ANOTH

Ametalities Noting policies

Ander peat level **Info serv departy** 

**CRI Innovities CAS ANIMAL CARDS** 

Olympiczany Alexander

# **Etere Logger**

#### Logging

## **History**

- Etere for big brother was born in 2001
- It uses all the resources available at that time and the best technologies available
- It has been redesigned for the 2010 technologies

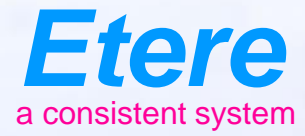

**District Timber** 

 $\equiv$  and

**Informer deepist** 

**CAS AND CASTLES** 

Olganization of Alphonesian and Color

**CHEROL SERV CHERCHL SERES - AILOR** 

# **Etere Logger**

#### Original Project

## **Etere Logger**

- Etere Logger allows ingesting multiple channels continuously from either Live or VTR sources
- Automatic generation of lowres copies during the capturing process
- Robust and understandable metadata to improve captured material retrieval
- On-the-fly metadata insertion for currently capturing video streams
- Flexible archiving process using VTR
- Integration with NLE via Sdi and rs422 control

#### **Hardware Platform**

- Seachange BMC server for hires and lowres ingest
- Sony digital betacam VTR
- Avid Newscutter as editing

#### **Continuous Multi-source Logging**

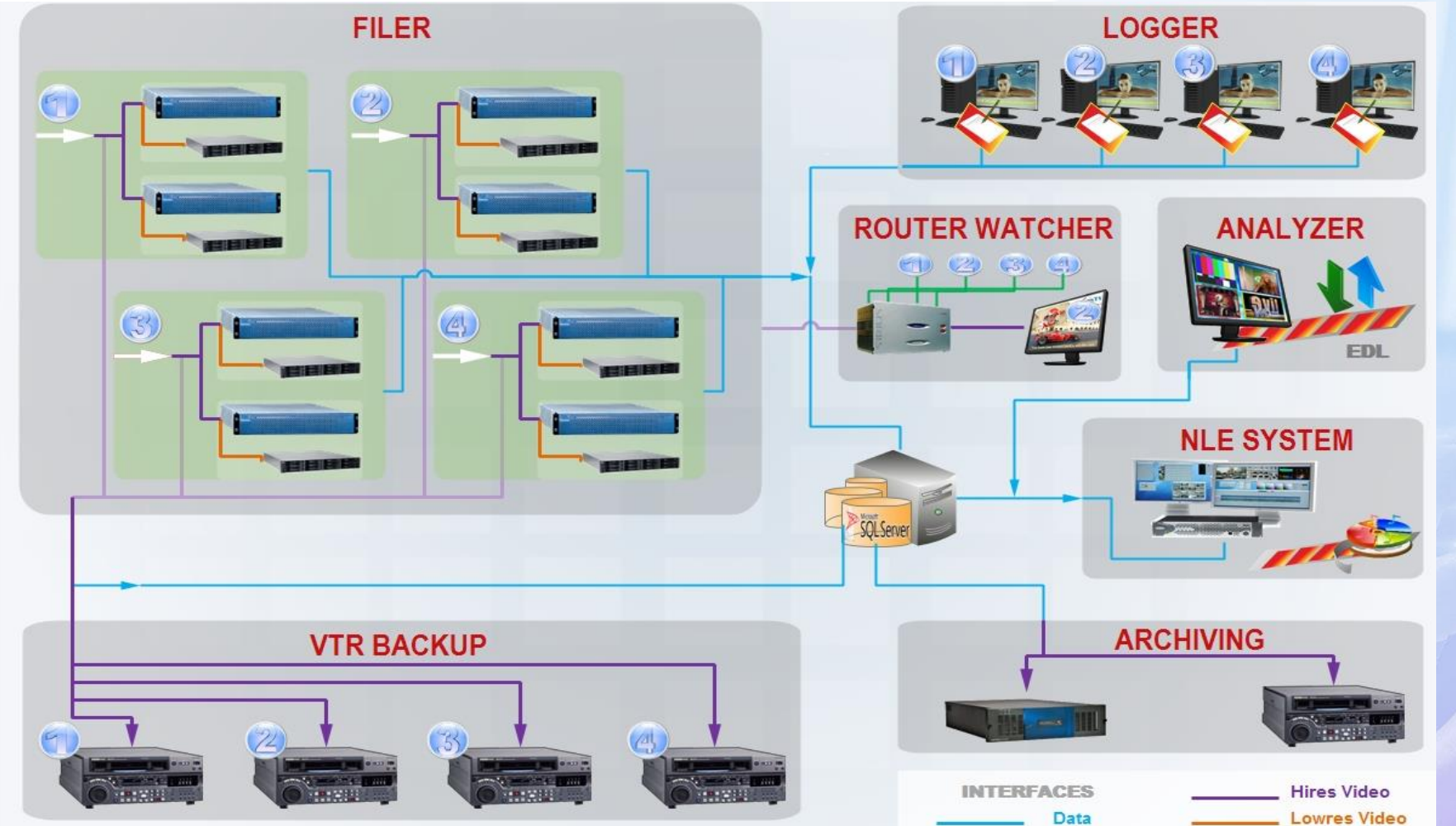

#### **Core Database Structure**

- All data is stored into a database based in the SQL Server platform to enhance the reliability of the system
- Access for several different users, being also possible to set specific rights for each one of them
- Predefined key properties (i.e.: competitors, sites and actions) allows to drastically improve the logging process as well as later search and retrieval of logged data

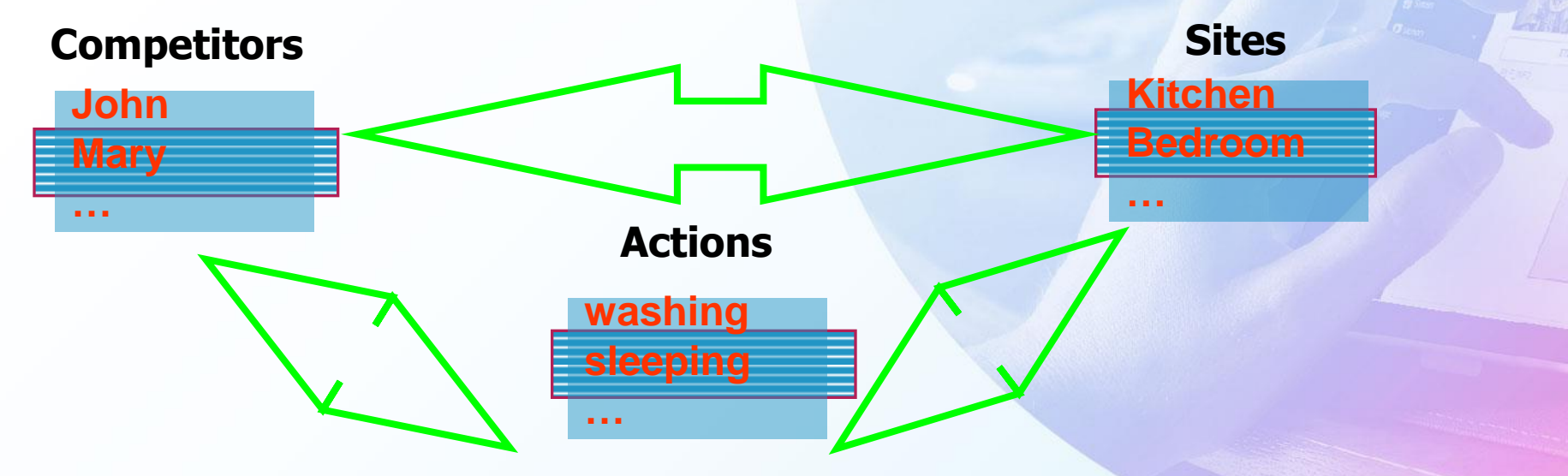

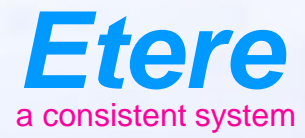

 $\equiv$  and

Ander peat level **Info serv departy** 

City sympatories Londoney

Olphal Barry / No Ben Media

**OVERZON SERV CARTOON SERIES - AN OTO** 

### **How It Works?**

## **Video Capturing**

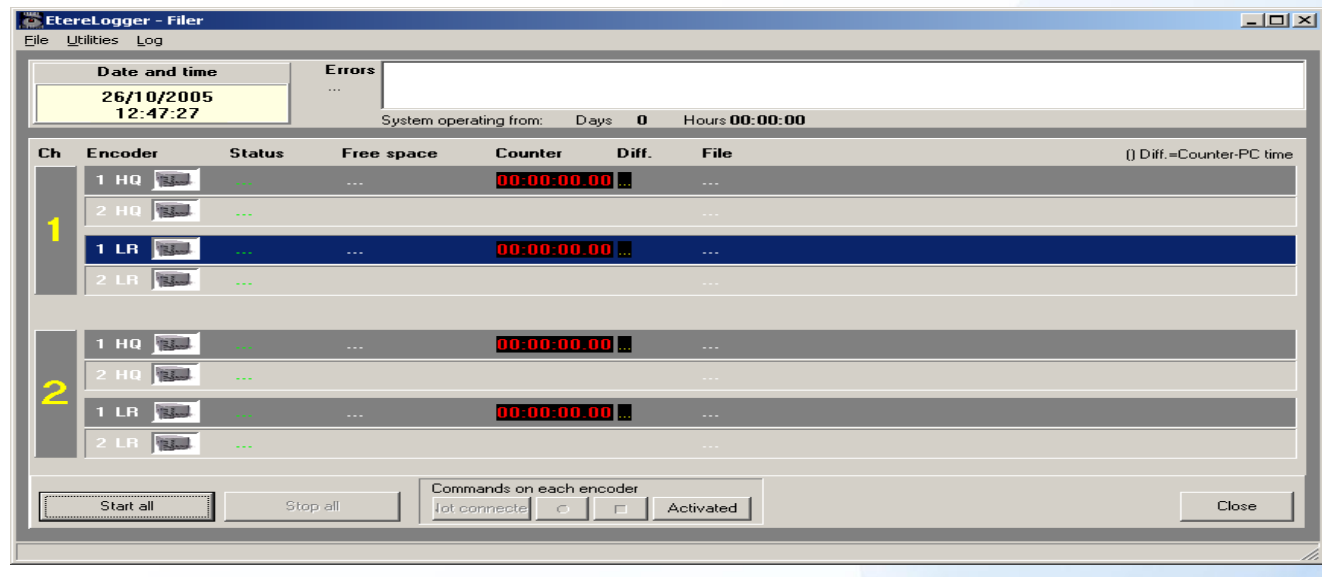

- Ingest up to four video streams using one video server for each one of them, 24h a day without interruptions,
- Each stream is captured using two different encoders the 2 files are overlapped
- Simultaneously to the main capture, a Mpeg1 lowRes copy is generated using another encoder.

## **Optional Backup Capture**

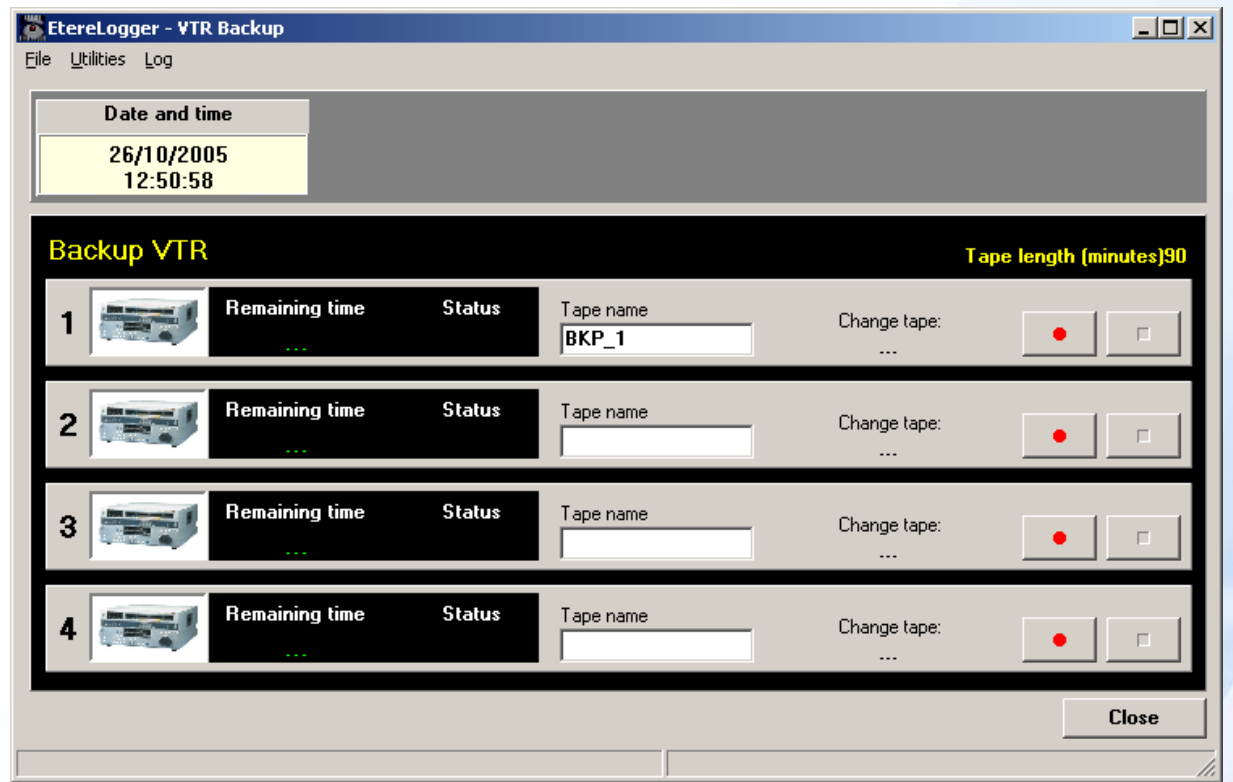

• It is possible to manually capture each video stream also in a VTR, as backup the database will track also tapes when generating stories.

## **Easy Multi-Camera Control**

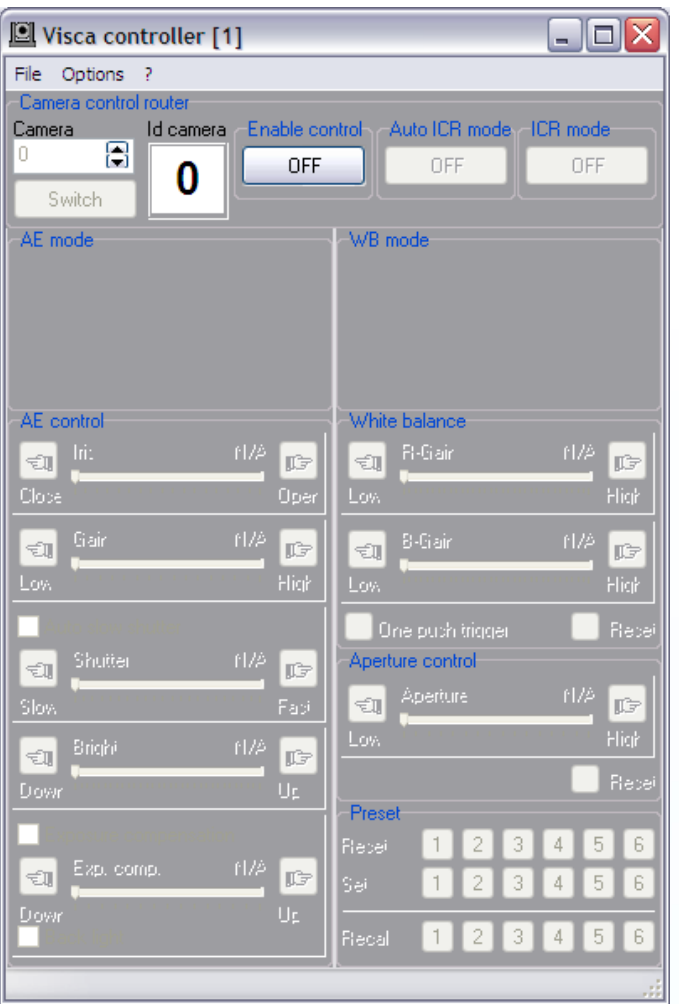

- Television cameras are connected to a video router that provides preview monitoring to the production department,
- **Visca Controller** is used for adjusting the colorimetry parameters of a camera each time it is switched through a control panel

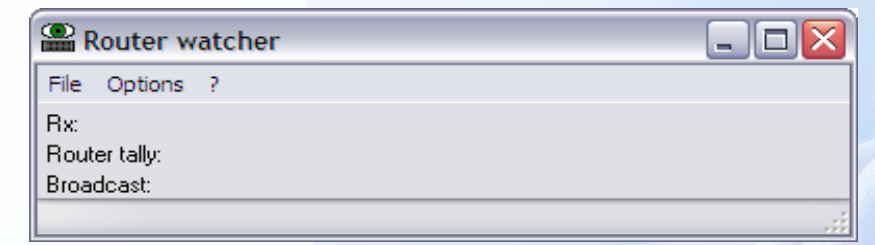

- Router Watcher allows to control Sony television cameras along with Routers
- Each time an operator switches to a certain camera manually, Router Watcher select the relative camera among the ones present in the Visca Controller.

#### **Metadata Insertion**

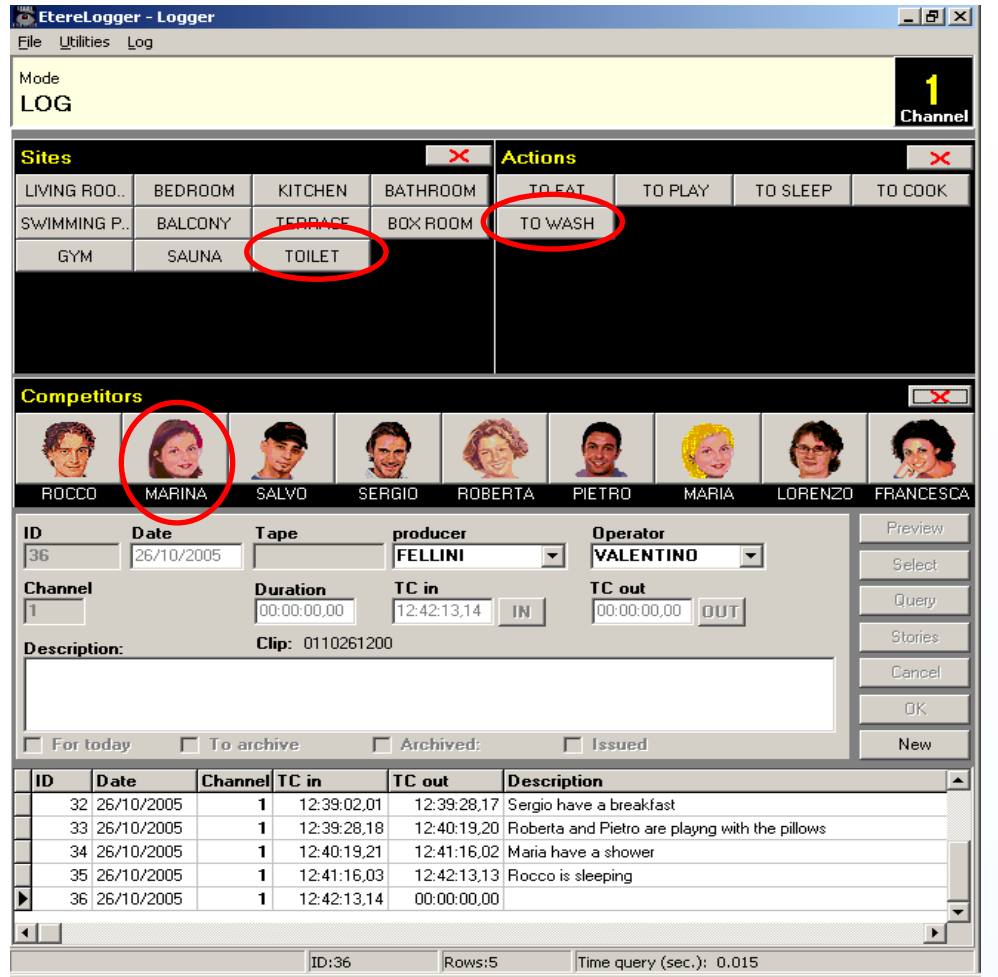

- Operators can easily add key metadata to the sequences, even while they are **being captured,**
- A **sequence** is composed by the clip and metadata related to it,
- Inserted metadata is mainly made of sites, actions and competitors as well as the description, ingest date and timecodes

#### **Stories Creation**

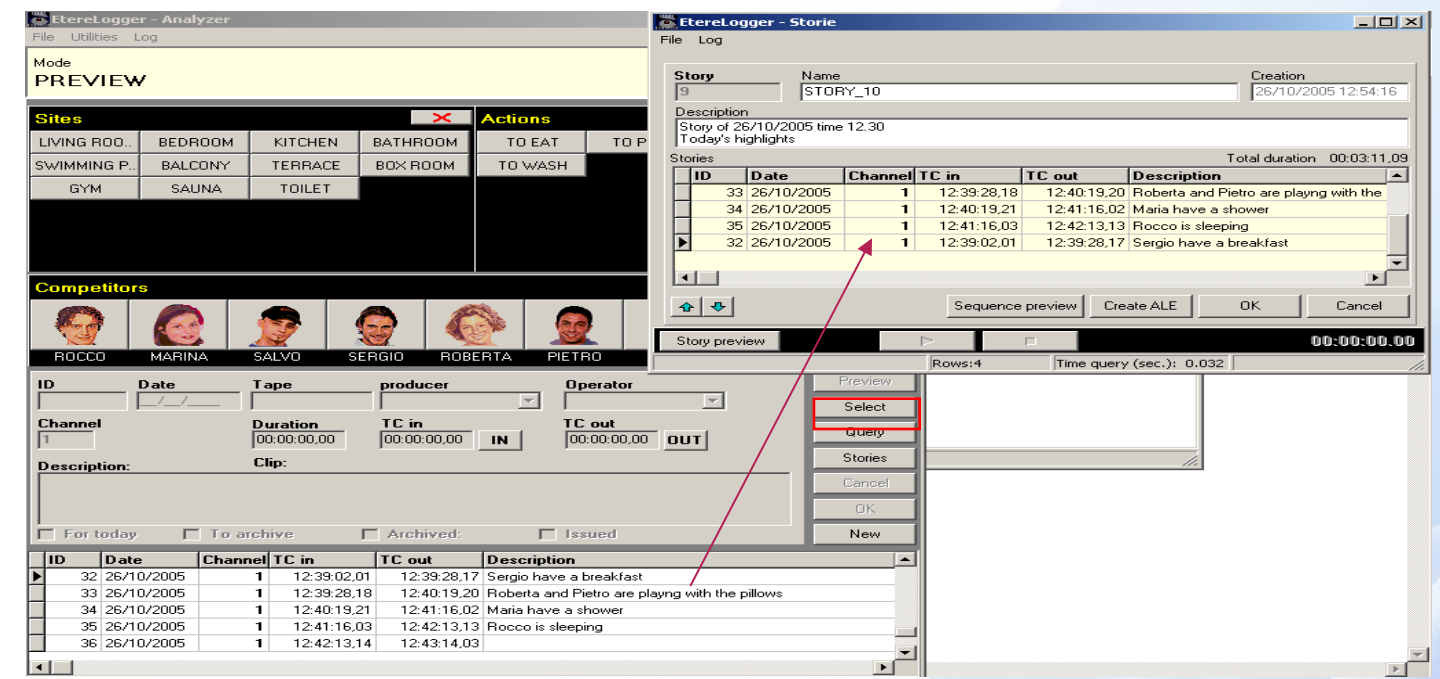

- The operator can easily create a story just by dragging and dropping sequences into a story window and entering a brief description,
- It is possible to generate an ALE (AvidLogExchange) file that the Avid system will use to produce the story clip to broadcast.

## **Existing Stories Retrieval**

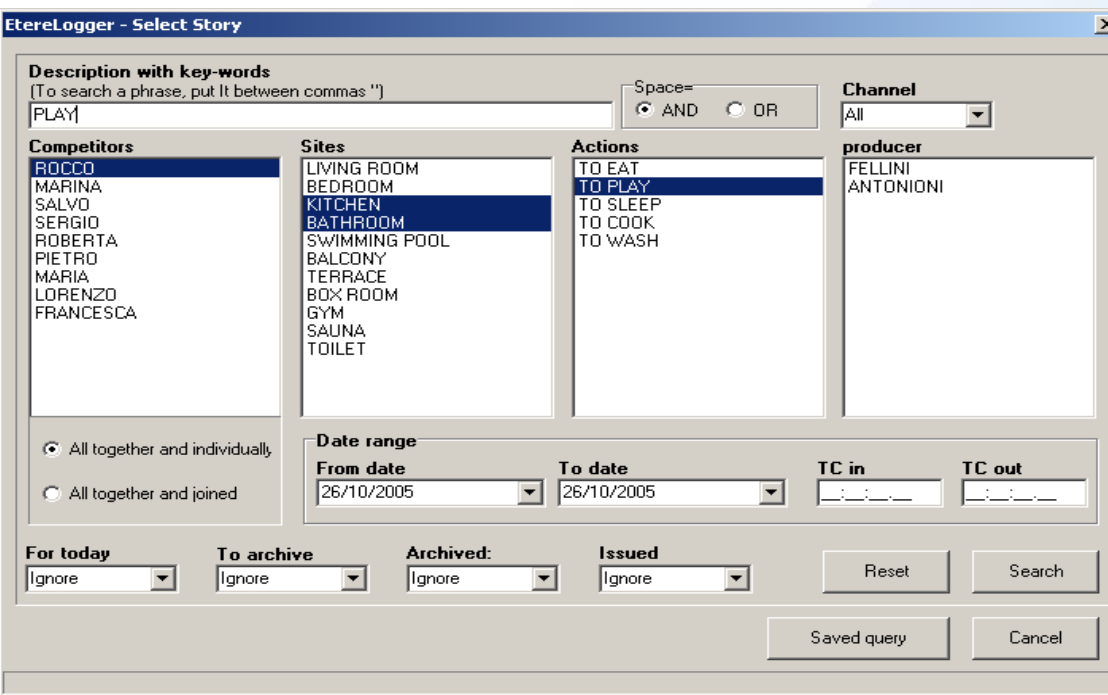

- Operators can easily search for stories by creating wizard custom queries detailing the competitors, sites, actions, date range, timecode, storage properties, etc.
- Queries can be saved and re-used later in further searches

#### **Media Archiving**

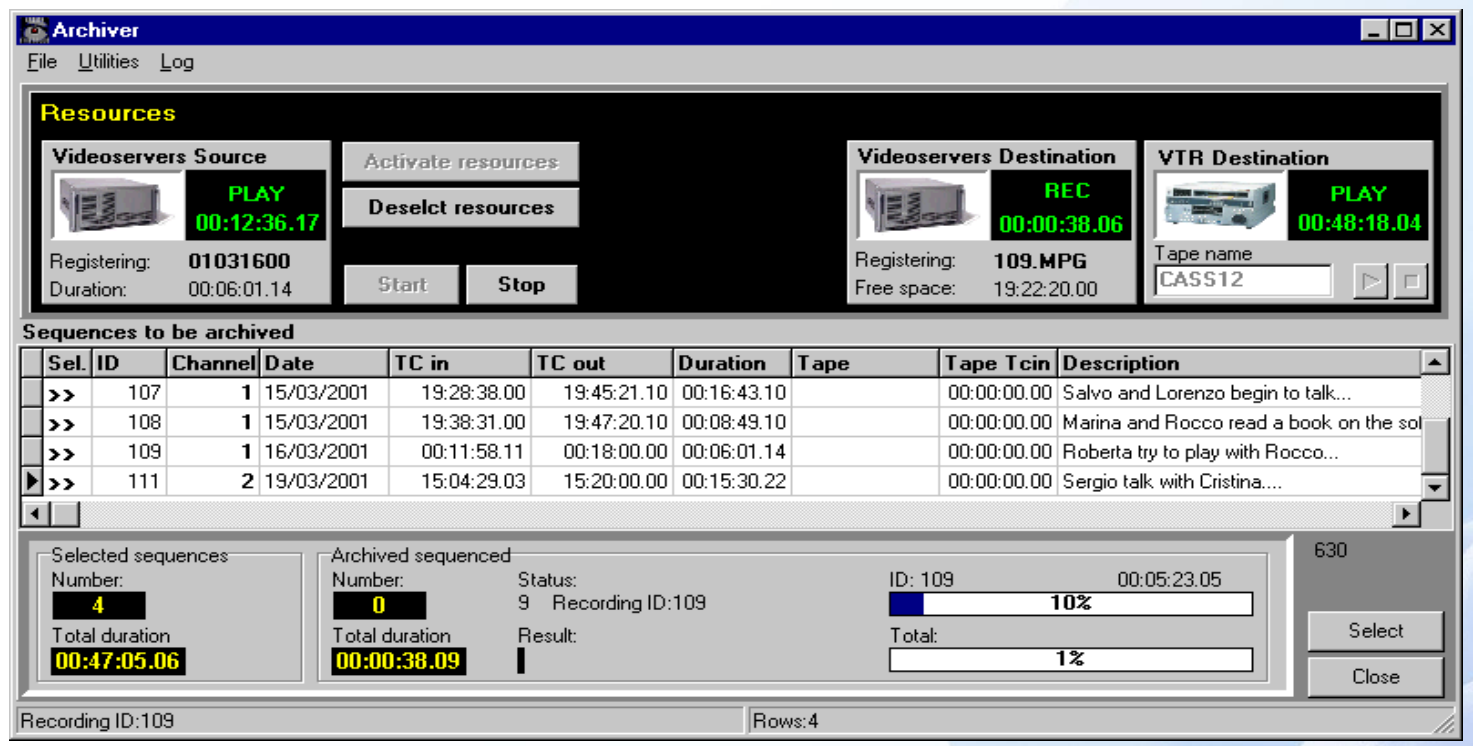

- Once logged and stored, sequence's clips can be simultaneously archived in a video server and a VTR,
- Only clips marked as '**to archive**' will be automatically stored, '**not to archive**' clips are deleted according to policies.

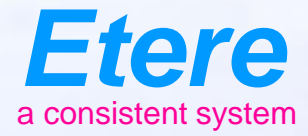

**Reader** Timber

 $\equiv$  and

**Wild be by copyrig** 

Olympicson Abdenaba

**WITCHON SEAS CARTOON SERIES - AN OTO** 

## **EVENT LOGGER**

#### Version 2.0

#### **Project Goals**

- After 8 years Etere re-design the Logger with new technologies
- The old project became outdated for the following reasons:
	- Use a Seachange BMC800, out of production
	- Use 2 Hires encoders for continuos recording
	- Use one Hires recording for low res
	- No file exchange with NLE, but SDI connection

# **New Logger**

- The new logger use the same interface but it's based on different hardware
- Use only one ETX econder to produce continuos recording of both Hires and Lowres
- Use file exchange between NLE and the ingest
- Use partial retrieve to deliver files to NLE
- The ETX will store all the video in one IT based storage
- Archiving is done on Disk or LTO tapes
- Sdi interface is still also available

#### **New Diagram**

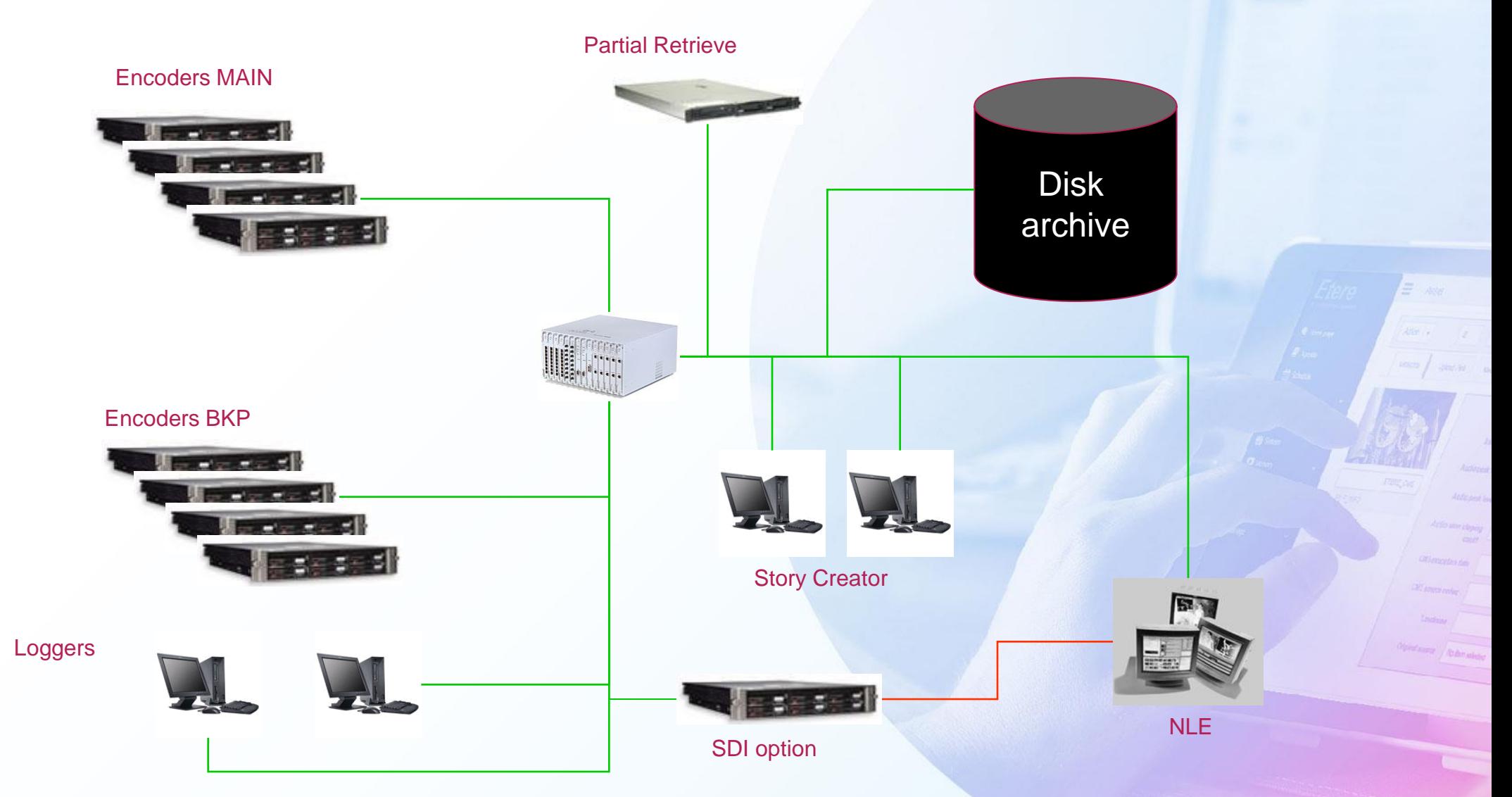

#### **Increased Redundacy**

- Ingested video is stored on local HD and moved to central storage. If central storage is temporary unavailable video still exist and encoder still works
- Duplicated encoders can be provided
- VTR backup can be provided
- Also Videotape archive can still exist
- Both File based and SDI based trasfer are available
- Multiple ingest essence and wrapper choice
- Integrated with Etere workflow